## Laboratorio Scrittura ed esecuzione delle interrogazioni SQL

## **Obiettivo**

La finalità di queste esercitazioni è quella di scrivere alcune interrogazioni in SQL e di eseguirle su un database Oracle.

## **Descrizione del database**

Il database raccoglie informazioni relative alle attività svolte da una ditta di fattorini che svolge consegne e ritiri di merci per diverse aziende.

La tabella FATTORINO contiene i dati anagrafici dei fattorini. In particolare, per ogni fattorino sono disponibili il codice identificativo (FID), il nome, le iniziali, l'anno di nascita, il sesso, l'anno di inizio attività, la via, il numero civico, la città, il codice postale del luogo di residenza, il numero di cellulare e l'interno dell'ufficio in cui è dislocato.

Nella tabella CONSEGNA sono riportati i dati relativi alle consegne e ai ritiri fatti da ogni fattorino presso le varie aziende (identificate dal codice AID). Per ogni coppia fattorinoazienda per cui è avvenuta almeno una consegna o un ritiro sono noti il numero di consegne (NUMCONSEGNE) e di ritiri (NUMRITIRI) effettuati.

La tabella MULTE raccoglie le multe ricevute dai fattorini. Per ogni multa vengono memorizzati il codice della multa (MID), il codice del fattorino, la data e l'importo da pagare.

Nella tabella AZIENDA per ogni azienda è noto il codice identificativo dell'azienda (AID) e il codice identificativo del referente ad essa assegnato (un fattorino) e il numero di mandati per cui il referente attuale ha ricoperto tale carica (INCARICO).

## **Esercizi**

Scrivere l'interrogazione SQL da eseguire nell'area di lavoro (SQL Workshop/Comandi SQL) ed eseguire l'interrogazione o script premendo il tasto *Run* (vedi figura).

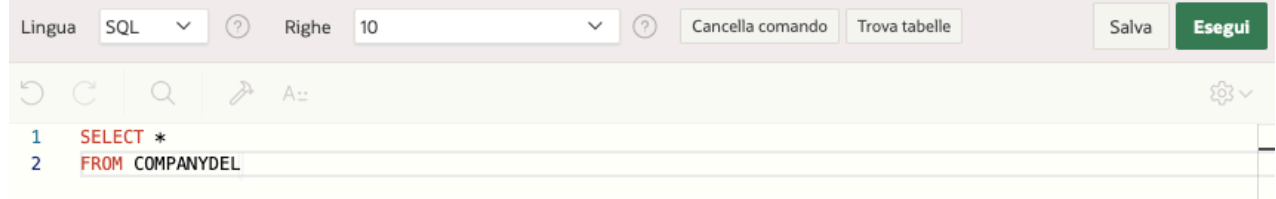

- 1. Trovare i dati relativi a tutti i fattorini della ditta.
- 2. Trovare gli identificativi di tutte le aziende che hanno usufruito dei servizi di fattorini della ditta.
- 3. Trovare il nome e il codice di ogni fattorino il cui nome (campo NOME) inizia con la lettera 'B'.
- 4. Trovare il nome, il sesso e il codice identificativo dei fattorini il cui interno (campo TEL) è diverso da 8467 oppure non esiste.
- 5. Trovare il nome e la città di residenza dei fattorini che hanno ricevuto almeno una multa.
- 6. Trovare i nomi e le iniziali (campo INIZIALI) dei referenti di azienda che hanno ricevuto almeno una multa dopo il 31/12/2000 ordinati in ordine alfabetico rispetto al nome.
- 7. Trovare gli identificativi delle coppie formate da un'azienda e un fattorino residente a Stratford tra cui ci sono stati almeno due ritiri e una consegna.
- 8. Trovare gli identificativi dei fattorini (in ordine decrescente) nati dopo il 1982 che hanno effettuato almeno una consegna a una compagnia avente il referente al primo mandato.
- 9. Trovare il nome dei fattorini residenti a Inglewood o Stratford che si sono recati presso almeno 2 aziende.
- 10. Per tutti i fattorini di Inglewood che hanno preso almeno due multe, trovare il codice del fattorino e l'importo totale delle multe ricevute.
- 11. Per tutti i fattorini che hanno ricevuto almeno 2 multe e non più di 4, trovare il nome del fattorino e la multa minima pagata.
- 12. Trovare il numero totale di consegne e il numero totale di ritiri effettuati da fattorini non residenti a Stratford il cui cognome (campo NOME) inizia con 'B'.
- 13. Trovare codice identificativo, nome e iniziali (campo INIZIALI) dei fattorini che non hanno mai preso multe.

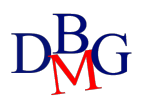

- 14. Trovare il codice identificativo di tutti i fattorini che hanno ricevuto almeno una multa da 25 euro e almeno una multa da 30 euro.
- 15. Trovare codice identificativo e nome dei fattorini che nella stessa data hanno ricevuto più di una multa.
- 16. Trovare per ogni fattorino che ha preso almeno due multe il codice identificativo del fattorino, la data della prima multa e la data dell'ultima multa che ha preso.
- 17. Trovare il codice identificativo dei fattorini che si sono recati presso tutte le aziende presenti nella tabella AZIENDA (nota: i fattorini "recatisi" presso un'azienda sono quelli che hanno fatto almeno una consegna o un ritiro presso l'azienda in esame).
- 18. Trovare il codice identificato dei fattorini che hanno fatto consegne (o ritiri) in almeno un'azienda in cui il fattorino 57 ha fatto delle consegne (o dei ritiri).